# CISC 436/636 Computational Biology & Bioinformatics Fall 2016 Homework 2

Due date: October 25, 2016

## Hidden Markov Models

Assume the genomic sequences are comprised of genes and intergenic regions, and can be modeled by a hidden Markov model with an architecture depicted as follows.

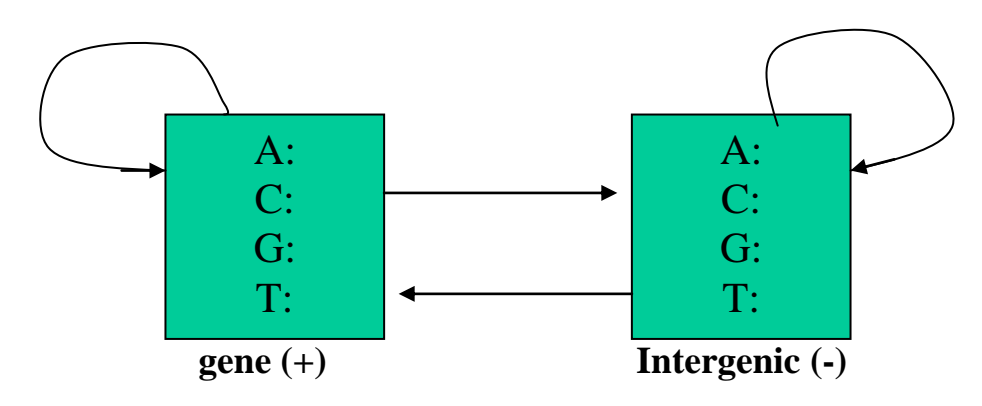

### a. **Model Training**.

**(636 Section)** Estimate the model parameters using Maximum Likelihood (ML) with **Viterbi** training. Note: you should download the unlabelled training data.

- i. Randomly initialize model parameters
- ii. Run Viterbi algorithm (see part b) on the training sequence and update the model parameters
- iii. Check the predicted labels. Repeat step ii until the difference for the predicted labels between two iterations is less than 1%.

Report the final values for model parameters and plot the difference (Y-axis) as a function of the number of iterations (X-axis).

**(436 Section)** Estimate the model parameters using Maximum Likelihood (ML) by counting. Note: you should treat the labeled training data. Report the model parameters.

b. **Predicting.** Implement the Viterbi algorithm as discussed in the class. Note: you need to implement the logarithm transformation in order to avoid the underflow.

### c. **Testing**.

- Run the Viterbi algorithm from part b on the test sequence.
- Evaluate the performance by compare the predicted labels with the true labels. If a gene (+) position is predicted correctly, we say that prediction is a true positive, whereas if an intergenic (-) position is predicted as gene, we say that prediction is false positive. Similarly, true negative and false negative can be defined by switching the roles of gene and intergenic.

• Calculate the sensitivity Sn, specificity Sp, and correlation coefficient CC, as defined in the following.

> $Sn = TP/(TP + FN),$  $Sp = TP/(TP+FP)),$  $CC = (TP \times TN - FP \times FN) / \sqrt{(PP \times PN \times AP \times AN)}$ ,

where TP, FP, AP, and PP are true positive, false positive, actual positive, and predicted positive respectively; and TN, FN, AN, and PN are true negative, false negative, actual negative, and predicted negative respectively.

• Report the Sn, Sp, and CC.

Name your program as "xxxx\_align", where xxxx is your last name appended with first initial.

### Synopsis: **xxxx\_hmm <train\_data> <test\_data>**

Download the training and testing sequences from

http://www.cis.udel.edu/~lliao/cis636f16/hw2\_data/